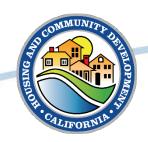

# 2017/2018 CDBG-MIT Planning & Public Services (MIT-PPS) and

2018 Resilient Infrastructure Program (MIT-RIP)
NOFA Workshop

November 30, 2023
CALIFORNIA DEPARTMENT OF
HOUSING AND COMMUNITY DEVELOPMENT

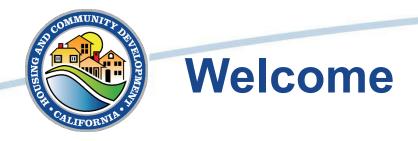

#### **HCD** Representatives

- Deonna Jennings, MIT-RIP
- Julian Garcia, MIT-RIP
- Matt Devine, MIT-PPS
- Robyn Shem, MIT-PPS

#### **HCD Management**

- Julie Axt, MIT-RIP Manager
- Jennifer Ourique, MIT-PPS Manager
- Patrice Clemons, Section Manager

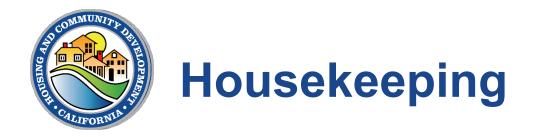

- All participant lines have been muted upon entry
- Use the Q&A feature to submit questions
- An FAQ Sheet will be released following the presentation

# Visit <u>Planning & Public Services</u> and <u>Resilient Infrastructure Program</u> for more information:

– MIT-PPS inquiries: <u>MIT-PPS@hcd.ca.gov</u>

– MIT-RIP inquiries: <u>MIT-RIP@hcd.ca.gov</u>

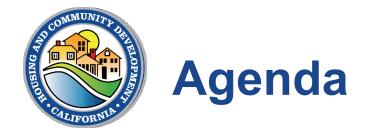

- 1. CDBG-MIT Overview
- 2. MIT-PPS Program Overview
- 3. MIT-RIP Program Overview
- 4. Application Resources
- 5. Award Process
- 6. Conclusion

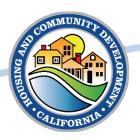

# CDBG Mitigation Overview (CDBG-MIT)

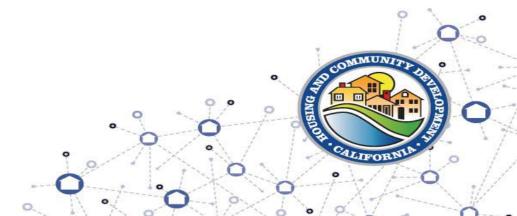

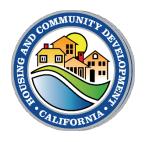

# MIT-PPS/MIT-RIP Project Requirements

## **All Projects Must:**

- 1. Meet HUD definition of Mitigation
- 2. Benefit the Most Impacted Distressed Areas (MID)
- 3. Include only CDBG-MIT-eligible activities
- 4. Meet a National Objective
- 5. Satisfy at least one HCD Program Threshold

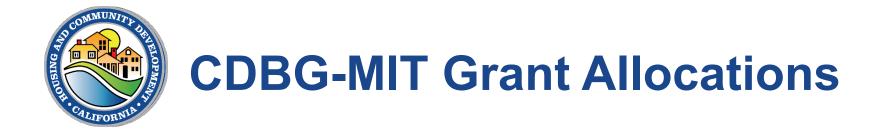

| CDBG Program           | Available Funds |
|------------------------|-----------------|
| MIT-PPS: 2017, Round 2 | \$9,987,941     |
| MIT-PPS: 2018          | \$10,010,917    |
| MIT-RIP: 2018          | \$40,131,868    |
| TOTAL:                 | \$60,130,726    |

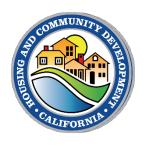

# **How We Define "Mitigation"**

#### **HUD** defines Mitigation as:

 "Activities that increase resilience to disasters and reduce or eliminate the long-term risk of loss of life, injury, damage to and loss of property, suffering, and hardship, by lessoning the impact of future disasters."

Please Note: All projects that receive CDBG-MIT funds must meet the HUD definition of mitigation.

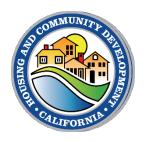

# **Eligible Applicants**

#### **MIT-PPS**

- Jurisdictions, Tribal Entities, and Nonprofit Organizations
- MID Areas:
  - 2017: Round 2: DR-4344 and DR-4353
  - 2018: DR-4407 and DR-4382

#### **MIT-RIP**

- Eligible Jurisdictions and Tribal Entities
- MID Areas:
  - 2018: DR-4407 and DR-4382

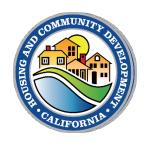

## 2017 Most Impacted and Distressed Areas

- Most Impacted and Distressed (MID) Counties & Zip Codes
  - Sonoma County
  - Ventura County
  - 95470 Mendocino County
  - 95901 Predominantly Yuba County
  - 94558 Predominantly Napa County
  - 95422 Predominantly the City of Clearlake in Lake County
  - 93108 City of Montecito, located in Santa Barbara County

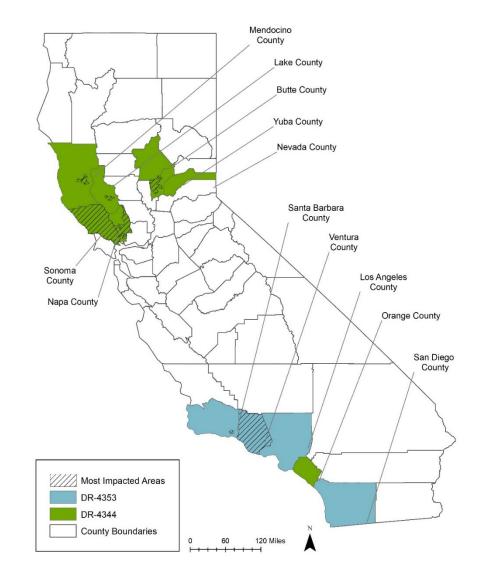

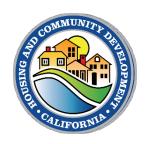

# **2018 Most Impacted and Distressed Areas**

- Most Impacted and Distressed (MID)
   Counties
  - Butte County
  - Lake County
  - Shasta County
  - Ventura County
  - Los Angeles County

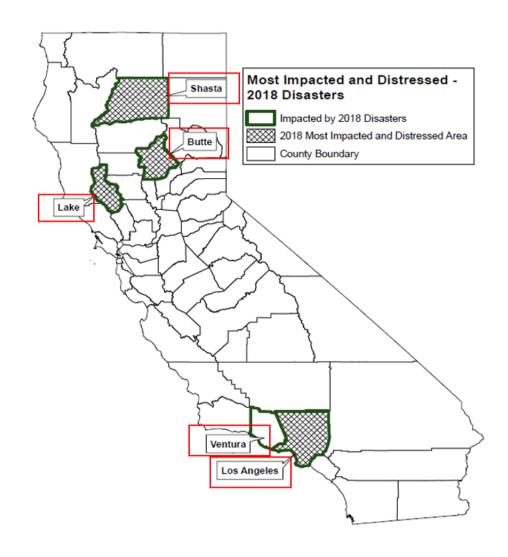

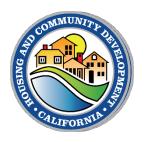

## **Application Requirement: National Objectives**

#### Low and Moderate Income (LMI)

Project application requires LMI documentation

#### **Urgent Need Mitigation (UNM)**

- Project addresses current and future risks
- Result in measurable and verifiable reduction in risk and life of property

\*MIT-PPS *Planning* projects do not need to meet a National Objective

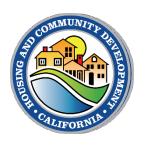

# **Application Requirement: Threshold Definitions**

| PROGRAM           | THRESHOLD                                              |
|-------------------|--------------------------------------------------------|
| MIT-PPS & MIT-RIP | Benefit low-income communities                         |
|                   | Benefit senior citizens                                |
|                   | Benefit persons with disabilities                      |
|                   | Benefit tribal lands or people                         |
|                   | Benefit low resource communities                       |
| MIT-PPS Only      | Benefit households that live in affordable housing     |
|                   | Benefit remote communities                             |
|                   | Benefit non-English-speaking populations               |
| MIT-RIP Only      | Leverage CalOES, CalFire, or other funding opportunity |

NOTE: Each project must meet at least one of the threshold criteria based on its program

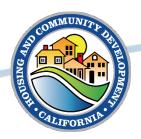

# CDBG MIT-PPS Planning & Public Services Program

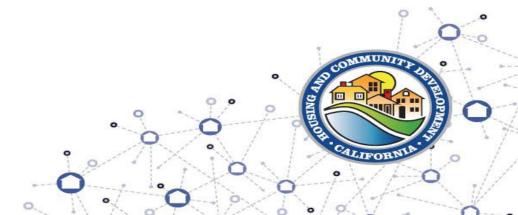

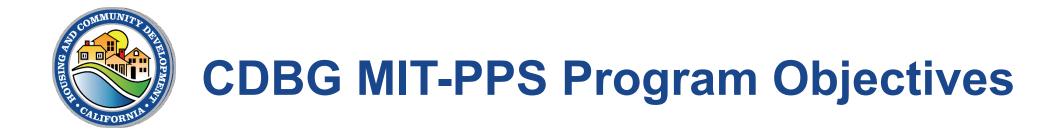

## What is the goal of the MIT-PPS Program?

- Reduce risks (wildfire, flooding, and earthquake)
- Address risks and support health and safety
- Actionable and impactful
- Planning projects reduce risk and increase resilience
- Public Service projects align with local or regional planning documents, i.e. Local Hazard Mitigation Plan

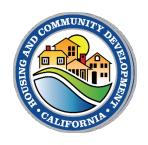

# MIT-PPS Eligible Activities: Planning

- Creation of new or update to existing plan
- Can include:
  - Data Gathering, Studies, Analysis, or Preparation of Plans
- Eligible for FEMA HMGP match projects
- Does NOT include:
  - Engineering, architectural and design costs related to a specific project
  - Other costs of implementing plans

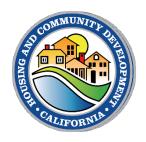

# MIT-PPS Eligible Activities: Public Services

- Can be used to:
  - Inform the public on resilience focused activities
  - Code Enforcement
  - Outreach and education campaigns regarding preparedness, evacuation, and risk reduction
- Must be either:
  - A new service, OR
  - A quantifiable increase in the level of an existing service

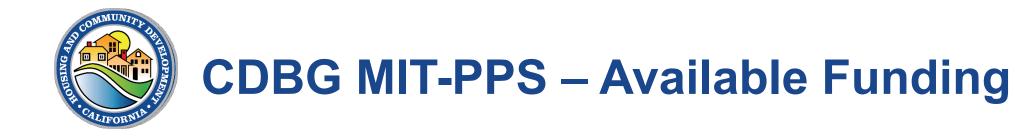

|                | 17 MIT-PPS (Rd. 2) | 18 MIT-PPS   |
|----------------|--------------------|--------------|
| Planning       | \$5,711,260        | \$4,507,336  |
| Public Service | \$4,276,681        | \$5,503,580  |
| TOTAL:         | \$9,987,941        | \$10,010,917 |

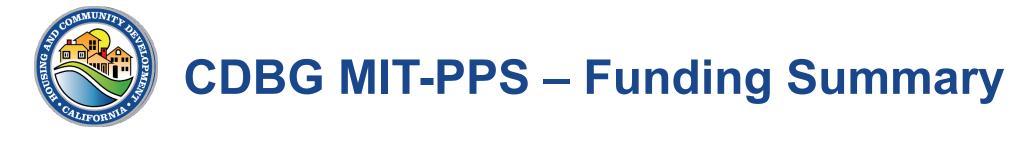

- Application type: Over-the-Counter
- Minimum Project Award: Per project is set at \$125,000
  - Exceptions to the minimum award amount will be considered for:
    - Eligible FEMA HMGP match projects
    - Eligible applications for related MIT-PPS projects that count towards the minimum award amount
- Applicant Award Cap: \$1,500,000
- Grant term: 36 months

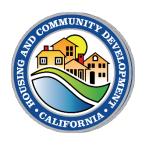

# **CDBG MIT-PPS – Geographic Eligibility**

#### **2017 MID Counties**

- Sonoma
- Ventura

#### 2017 MID Zip Codes

- 95470 Mendocino County
- 95901 Predominantly Yuba County
- 94558 Prominently Napa County
- 95422 Prominently the City of Clearlake
- 93108 City of Montecito

#### 2018 MID Counties

- Shasta
- Lake
- Butte
- Los Angeles

# **MIT-PPS Threshold Definitions**

| HCD Program Threshold               | Definition                                                                                                    |
|-------------------------------------|----------------------------------------------------------------------------------------------------|
| Benefit Low-Income<br>Communities   | Project must meet the HUD Benefit to LMI Persons national objective.                                                                                                    |
| Benefit Low Resource<br>Communities | <ul> <li>Project must be in a census tract with:</li> <li>A Social Vulnerability Index (SVI) of greater than 0.5 or a Local to State median income ratio of less than 0.8; AND</li> <li>A total hazard risk percentile greater than 0.6 OR a single hazard percentile greater than 0.8.</li> </ul> |
| Benefit Senior Citizens             | 51 percent or more of Project beneficiaries must be elderly households (62+)                                                                                                    |
| Benefit Persons with Disabilities   | <ul> <li>51 percent or more of Project beneficiaries must meet HUD definition of disabled, OR</li> <li>51 percent or more of Project beneficiaries must be households with a disabled person.</li> </ul>                                                                                           |
| Benefit Tribal Lands or<br>Persons  | <ul> <li>51 percent or more of persons benefitting from the Project are tribal persons as defined by HCD, OR</li> <li>The Project is located on a tribal land census tract and designed to serve tribal persons.</li> </ul>                                                                        |

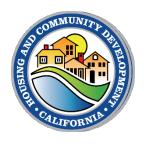

# MIT-PPS Threshold Definitions (Continued)

| HCD Program Threshold                              | Definition                                                                                                    |
|----------------------------------------------------|----------------------------------------------------------------------------------------------------|
| Benefit Households that Live in Affordable Housing | At least 51 percent of Project beneficiaries must be residents of an affordable housing community with units designated for affordability.                                                                                                    |
| Benefit Remote Community                           | The Project must be in or benefit one or more of the frontier and remote (FAR) area zip codes.                                                                                                    |
| Benefit Non-English-Speaking Populations           | At least 51 percent of Project beneficiaries are persons who are limited in their English proficiency (LEP).  The Project must be in alignment with the Four-Factor Analysis for Limited English Proficiency if qualifying under this threshold. |

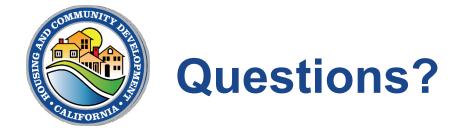

## Please use the Q&A feature to submit questions

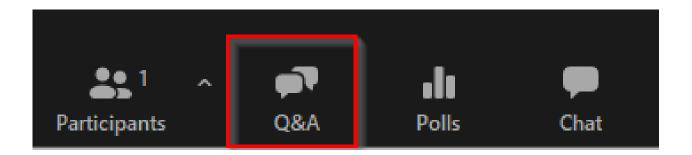

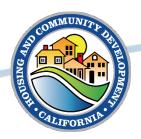

# CDBG MIT-RIP Resilient Infrastructure Program

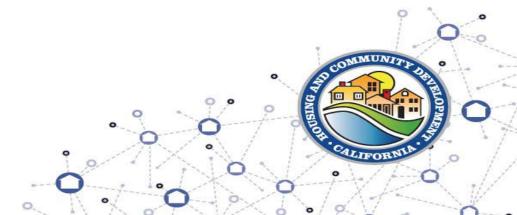

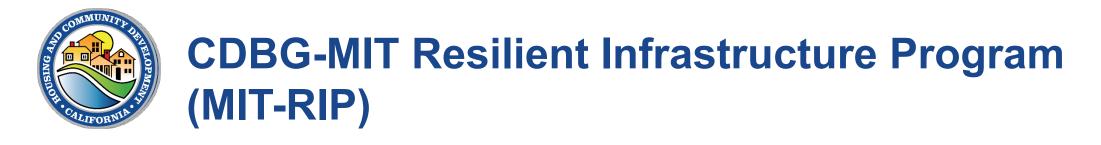

#### What is the goal of the MIT-RIP?

- Assist local Jurisdictions and Tribal Entities with mitigationrelated infrastructure needs to support risk reduction from the wildfire, flooding, and earthquakes
- Prioritize projects that benefit vulnerable and LMI populations

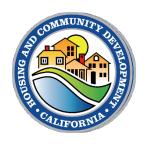

## **CDBG MIT-RIP Program – Available Funding**

- Application type: Allocations and over the counter set aside
- Total funds: \$40,131,868.00
- Project award cap: \$2.5 million
- Funds are for Infrastructure Mitigation & Resilience needs

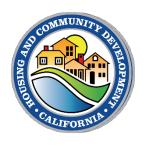

# MIT-RIP Eligible Applicants

#### **Eligible Allocations**

| Jurisdiction       | Allocation      |
|--------------------|-----------------|
| Butte County       | \$6,109,510.13  |
| Lake County        | \$2,346,659.90  |
| Los Angeles County | \$3,998,793.56  |
| Malibu             | \$588,934.12    |
| Paradise           | \$10,273,223.81 |
| Redding            | \$357,150.53    |
| Shasta County      | \$8,431,222.35  |
| 20% Set Aside      | \$8,026,373.60  |
| TOTAL:             | \$40,131,868.00 |

#### **Eligible 20 Percent Set-Aside Applicants**

- City of Agoura Hills
- City of Anderson
- City of Chico
- City of Westlake Village
- City of Calabasas
- City of Gridley
- City of Lakeport
- City of Los Angeles
- City of Oroville
- City of Shasta Lake
- Tribal entities located within the MID

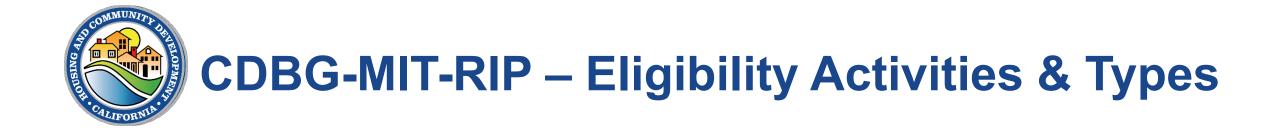

#### **Eligible Activities:**

 The acquisition, construction, reconstruction, rehabilitation, or installation of public facilities and improvements

#### **Eligible Project Types:**

- Stand-Alone Infrastructure
- FEMA HMGP Match
- Other Non-Federal Match

# Sample Projects for Consideration\*

- Hardening of critical infrastructure
- Flood protection
- Fuels reduction
- Community Resilience Centers
- HMGP match projects

\*this list does not capture all eligible project options, projects must also meet all program requirements

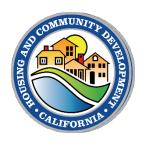

# **MIT-RIP Program Threshold Definitions**

| HCD Program Threshold               | Definition                                                                                                    |
|-------------------------------------|----------------------------------------------------------------------------------------------------|
| Benefit Low-Income<br>Communities   | Project must meet the HUD Benefit to LMI Persons national objective.                                                                                                    |
| Benefit Low Resource<br>Communities | <ul> <li>Project must be in a census tract with:</li> <li>A Social Vulnerability Index (SVI) of greater than 0.5 or a Local to State median income ratio of less than 0.8; AND</li> <li>A total hazard risk percentile greater than 0.6 OR a single hazard percentile greater than 0.8.</li> </ul> |
| Benefit Senior Citizens             | 51 percent or more of Project beneficiaries must be elderly households (62+)                                                                                                    |
| Benefit Persons with Disabilities   | <ul> <li>51 percent or more of Project beneficiaries must meet HUD definition of disabled, OR</li> <li>51 percent or more of Project beneficiaries must be households with a disabled person.</li> </ul>                                                                                           |
| Benefit Tribal Lands or<br>Persons  | <ul> <li>51 percent or more of persons benefitting from the Project are tribal persons as defined by HCD, OR</li> <li>The Project is located on a tribal land census tract and designed to serve tribal persons.</li> </ul>                                                                        |

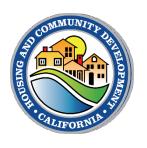

# **CDBG MIT-RIP Leverage Threshold**

| HCD Program Threshold                                   | Definition                                                                                                    |
|---------------------------------------------------------|----------------------------------------------------------------------------------------------------|
| Leverage<br>CalOES, CalFire,<br>or other funding source | Overall Project budget must include 10% committed funding from a non-MIT-RIP source. FEMA HMGP Match Projects qualify under this threshold. Applicants will be required to submit confirmation of non-MIT-RIP funds by uploading one of the following with the Project Application:  • Funding award letter  • Loan documents  • Board resolution to commit general budget funds |

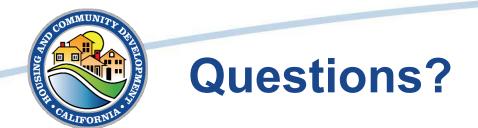

## Please use the Q&A feature to submit questions

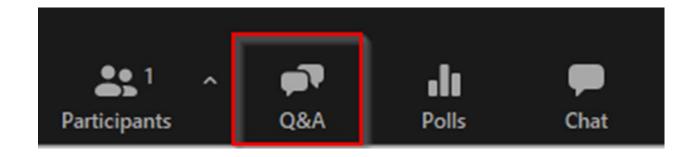

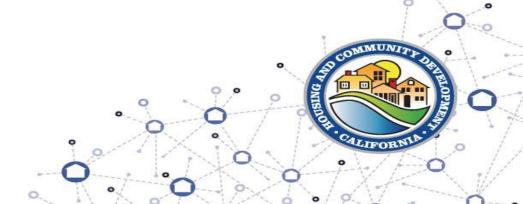

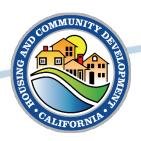

# CDBG MIT-PPS and MIT-RIP Application Preparation

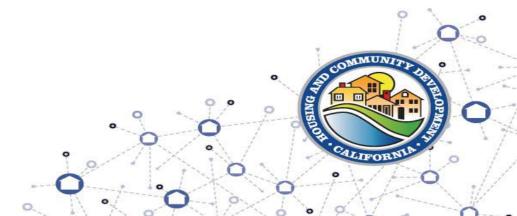

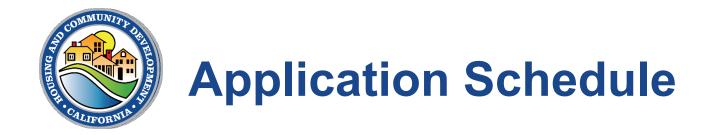

### Applications Opened:

November 14, 2023

### Applications Close:

March 29, 2024, 11:59 p.m. PST

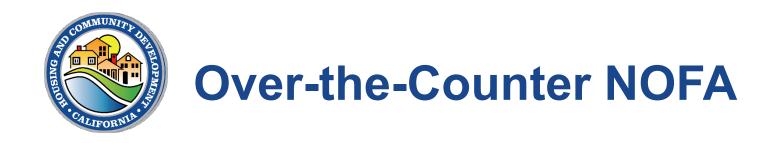

- Applicants are strongly encouraged to begin the application process
- MIT-PPS and MIT-RIP Set Aside
  - Over-the-Counter Reviews and Awards
  - Completed on a first come, first serve basis
- MIT-RIP Allocations
  - Solicitation space open until 3/29/2024

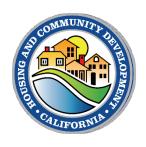

#### **Over-the-Counter NOFA**

- Please follow all instructions located in:
  - Policies and Procedures: refer to application review section
  - NOFA
- All applications must meet requirements and be complete
- HCD staff may request clarifying information
  - Applicant will have 10 days to address without losing place in review line
- If new documentation is needed to complete application it will be returned, place in line will be lost

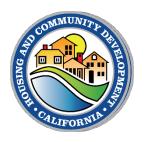

#### **MIT-RIP Technical Assistance**

- Technical Assistance Available Hours:
  - -Tuesdays 3:00pm 4:00pm
  - -Thursdays 10:00am 11:00am
- Submit <u>TA Request Form</u>
  - -Limited Capacity, First Come, First Serve
- > TA Requests and Questions:
  - ➤ MIT-RIP@hca.ca.gov

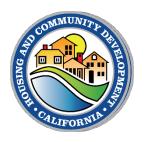

#### **MIT-PPS Technical Assistance**

- Technical Assistance Available Hours:
  - -Mondays 1:00pm 2:00pm
  - -Wednesdays 2:00pm 3:00pm
- Submit <u>TA Request Form</u>
  - Limited Capacity, First Come, First Serve
- >TA Requests and Questions:
  - >MIT-PPS@hcd.ca.gov

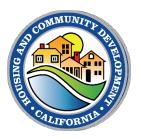

#### **Solicitation Files**

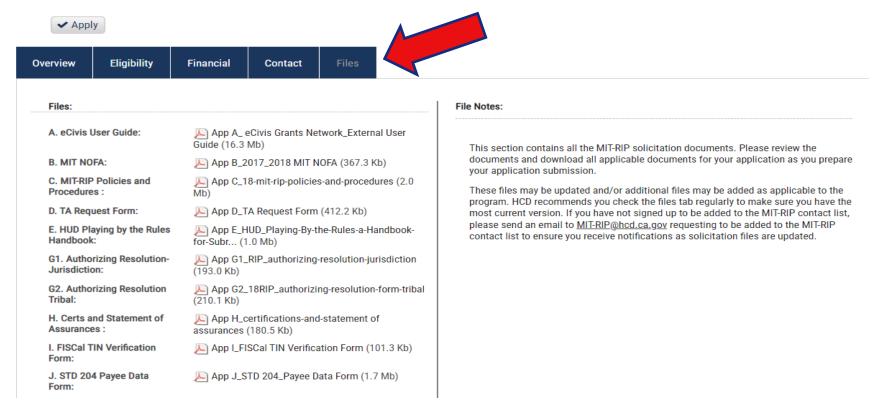

#### Valuable Resources & Documents Found Here

Access Solicitation Files in Grants Network, via the "Files" tab, indicated by the arrow above.

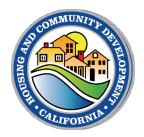

#### MIT-PPS & MIT-RIP Authorizing Resolution

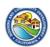

#### APPENDIX D

Resolution of the Governing Body

Applicants are required to use this Resolution in content and form

RESOLUTION NO.

A RESOLUTION APPROVING AN APPLICATION FOR FUNDING AND THE EXECUTION OF A GRANT AGREEMENT AND ANY AMENDMENTS THERETO FROM THE 2023-2024 FUNDING YEAR OF THE STATE CDBG MITIGATION RESILIENCE INFRASTRUCTURE (MIT-RIP) PROGRAM

| BE IT RESOLVED by the Town Council ▼ of the Town | of [ENTER  |
|--------------------------------------------------|------------|
| JURISDICTION NAME Enter Jurisdiction Name.       | as follows |

#### SECTION 1:

List activities and amounts (activity totals should include Activity Delivery dollars and General Administration associated with the activity)

| Activity (Infrastructure Project) | Dollar Amount Being Requested for<br>the Activity |  |  |  |  |
|-----------------------------------|---------------------------------------------------|--|--|--|--|
|                                   | \$                                                |  |  |  |  |
|                                   | \$                                                |  |  |  |  |
|                                   | \$                                                |  |  |  |  |
|                                   | \$                                                |  |  |  |  |

#### **SECTION 2:**

The Town Council acknowledges compliance with all state and federal public participation requirements in the development of its application(s).

#### **SECTION 3:**

The Town Coun • hereby authorizes and directs the (ENTER TITLE OF DESIGNATED OFFICIAL) Enter Title.

or designee\*, to execute and deliver all applications and act on the behalf in all matters pertaining to all such applications.

Department of Housing and Community Development
Revised 02/03/23 2017/2018 CDBG MIT-PPS and MIT-RIP NOFA

- This is a fillable form
  - found in Solicitation Files and HCD website
- MIT-RIP
  - Jurisdiction template
  - Organizational template
- MIT-PPS
  - Jurisdiction template
  - Organizational template
  - Tribal Entity Partner template
- Complete applicable form ASAP
  - signature/approval required to submit application

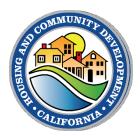

## **Prepare Payee Tax Forms**

#### **Jurisdictions**

|                                                |                                                                            | RM                                              | FI\$ Cal<br>Magazi Information System for Calif                                                                                                    |
|------------------------------------------------|----------------------------------------------------------------------------|-------------------------------------------------|----------------------------------------------------------------------------------------------------|
| Instructions: You ma<br>different TIN must sub | mit a separate form. Fields marked with an                                 | ent agency and all si<br>asterisk (*) are requi | on of the government entity.  ubaidiaries sharing the same TIN. Subaidiaries with a red. Hover over fields to view help information. Please gov, or fax it to (916) 576-5200, or mail it to the |
| Principal<br>Government<br>Agency Name*        |                                                                            |                                                 |                                                                                                    |
| Remit-To<br>Address (Street<br>or PO Box)*     |                                                                            |                                                 |                                                                                                    |
| City* Government Type                          | City Coun Special District Fede                                            |                                                 | Federal Employer Identification Number (FEIN)*                                                                                                    |
|                                                | ry Departments, Divisions or Units us payment from the State of California |                                                 | al agency's jurisdiction who share the same                                                                                                    |
| Dept/Division/Unit<br>Name                     |                                                                            | Complete<br>Address                             |                                                                                                    |
| Dept/Division/Unit<br>Name                     |                                                                            | Complete<br>Address                             |                                                                                                    |
| Dept/Division/Unit<br>Name                     |                                                                            | Complete<br>Address                             |                                                                                                    |
| Dept/Division/Unit<br>Name                     |                                                                            | Complete<br>Address                             |                                                                                                    |
| Contact Person*                                |                                                                            | Title [                                         |                                                                                                    |
| Phone number*                                  | E-m                                                                        | nail address                                    |                                                                                                    |
| Signature*                                     |                                                                            |                                                 | Date                                                                                                    |

#### **Organizations**

| D 204 (Rev. 03/2021)                                                                                                    |                  |                |                 |                                                               |
|----------------------------------------------------------------------------------------------------|------------------|----------------|-----------------|---------------------------------------------------------------|
| Section 1 – I                                                                                                    | Pavee Inform     | nation         |                 |                                                               |
| NAME (This is required. Do not leave this line blank. Must match the pa                                                                                                    |                  |                |                 |                                                               |
|                                                                                                    |                  |                |                 |                                                               |
| BUSINESS NAME, DBA NAME or DISREGARDED SINGLE MI                                                                                                    | EMBER LLC        | NAME (         | f different fro | m above)                                                      |
| MAILING ADDRESS (number, street, apt. or suite no.) (See instruction                                                                                                    | on Dage 2)       |                |                 |                                                               |
| The state of the state of the s | ms on rago z,    |                |                 |                                                               |
| CITY, STATE, ZIP CODE                                                                                                    |                  | E-MAIL         | ADDRESS         |                                                               |
|                                                                                                    |                  |                |                 |                                                               |
| Section 2 Check one (1) box only that matches the entity type of the Pa                                                                                                    | 2 - Entity Ty    |                | a 1 above       | (Con instructions on page 2)                                  |
| SOLE PROPRIETOR / INDIVIDUAL                                                                                                    |                  |                | e instructions  |                                                               |
| SINGLE MEMBER LLC Disregarded Entity owned by an individual                                                                                                    |                  |                |                 | opractic, etc.)                                               |
| □ PARTNERSHIP                                                                                                    | □ LEGAL          | e.g., affor    | mey services)   |                                                               |
| ☐ ESTATE OR TRUST                                                                                                    | □ EXEMP          |                | onprofit)       |                                                               |
|                                                                                                    | ☐ ALL OT         |                |                 |                                                               |
| Section 3 – Tax                                                                                                    |                  |                | ber             |                                                               |
| Enter your Tax Identification Number (TIN) in the appropriate box<br>match the name given in Section 1 of this form. Do not provide:                                                                                                    |                  |                |                 |                                                               |
| The TIN is a 9-digit number. Note: Payment will not be processe                                                                                                    |                  |                | OOCIAI C        | Security Number (SSN) or<br>al Tax Identification Number (IT) |
| For Individuals, enter SSN.                                                                                                    |                  |                | marvida         | ar rax identification rumber (in                              |
| <ul> <li>If you are a Resident Alien, and you do not have and are no<br/>SSN, enter your ITIN.</li> </ul>                                                                                                    | t eligible to ge | t an           |                 |                                                               |
| Grantor Trusts (such as a Revocable Living Trust while the grants)                                                                                                    | rantore are al   | ival mau       | OR              |                                                               |
| not have a separate FEIN. Those trusts must enter the indiv                                                                                                    |                  |                | 1               |                                                               |
| <ul> <li>For Sole Proprietor or Single Member LLC (disregarded entity), in whice<br/>sole member is an individual, enter SSN (ITIN if applicable) or FEIN (FTB<br/>prefers SSN).</li> </ul>                                                                                                    |                  |                | (FEIN)          | Employer Identification Number                                |
| <ul> <li>For Single Member LLC (disregarded entity), in which the sole member is a<br/>business entity, enter the owner entity's FEIN. Do not use the disregarded</li> </ul>                                                                                                    |                  |                |                 |                                                               |
| entity's FEIN.  For all other entities including LLC that is taxed as a corporal                                                                                                    | tion or partner  | ship,          | 1               |                                                               |
| estates/trusts (with FEINs), enter the entity's FEIN.                                                                                                    | Inner Otet       | - (0           |                 | ->                                                            |
| Section 4 – Payee Resid                                                                                                    | lency Statu      | <b>5</b> (500) | instruction     | 5)                                                            |
| ☐ CALIFORNIA RESIDENT – Qualified to do business in California                                                                                                    | a or maintains   | a permar       | nent place o    | f business in California.                                     |
| ☐ CALIFORNIA NONRESIDENT – Payments to nonresidents for s                                                                                                    | services may b   | e subjec       | t to state inc  | ome tax withholding.                                          |
| □No services performed in California                                                                                                    |                  |                |                 |                                                               |
| Copy of Franchise Tax Board waiver of state withholding is at                                                                                                    | tached.          |                |                 |                                                               |
|                                                                                                    |                  |                |                 |                                                               |
| Section 5  I hereby certify under penalty of perjury that the information                                                                                                    | - Certificat     |                | cument is       | true and correct                                              |
| Should my residency status change, I will promptly notify th                                                                                                    |                  |                |                 | and correct.                                                  |
| NAME OF AUTHORIZED PAYEE REPRESENTATIVE                                                                                                    | TITLE            |                |                 | E-MAIL ADDRESS                                                |
|                                                                                                    |                  |                |                 |                                                               |
| SIGNATURE                                                                                                    | DATE             |                | TELEPHON        | IE (include area code)                                        |
| Section 6 - P                                                                                                    | aving State      | Agone          | v               |                                                               |
| Please return completed form to:                                                                                                    | aying orate      | rigorit        |                 |                                                               |
| STATE AGENCY/DEPARTMENT OFFICE                                                                                                    | UNIT/SECT        | ON             |                 |                                                               |
|                                                                                                    |                  |                |                 |                                                               |
| MAILING ADDRESS                                                                                                    | FAX              |                |                 | TELEPHONE (include area code)                                 |

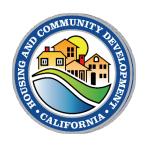

#### **Certifications and Assurances**

STATE OF CALIFORNIA - BUSINESS, CONSUMER SERVICES AND HOUSING AGENCY
DEPARTMENT OF HOUSING AND COMMUNITY DEVELOPMENT
DIVISION OF STATE / FEDERAL FINANCIAL ASSISTANCE

2020 W. El Camino Avenue, Suite 670 / 200, 95833 P. O. Box 952054 Sacramento, CA 94252-2054 (916) 263-2771 www.hcd.ca.gov

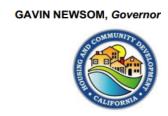

#### 2017/2018 CDBG-MIT Application Certifications and Statement of Assurances

- Document located in solicitation files
- Authorized Representative must review & initial pages 2-6, and sign & date page 7

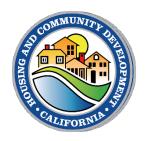

#### Policies and Procedures Requirements

- All Projects:
  - Procurement
  - Financial Management
  - Record Keeping
- Additional for Rehab/Improvements:
  - Section 3
  - Labor Standards
- Additional for Acquisition or Relocation:
  - URA

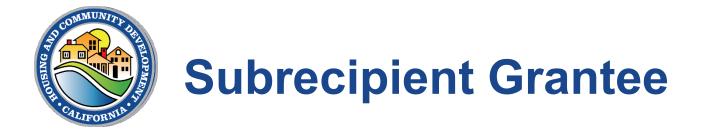

- A Subrecipient Grantee is a local government, special district, Tribal Entity, or other similar entity
- Eligible applicants may submit projects on behalf of a subrecipient grantee
  - Written monitoring plan and agreement required
  - Applicant will be responsible for project reporting

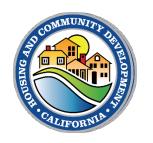

#### **MIT-PPS Only: Tribal Partner Documentation**

# If the Partner is a Tribal Entity, the Applicant must provide:

- Tribal Entity Authorizing Resolution
- Copy of Tribal Bylaws
- Partnership Agreement

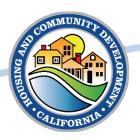

# MIT-PPS and MIT-RIP Application Overview

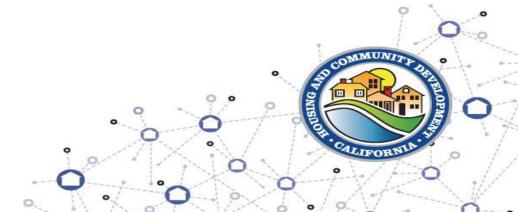

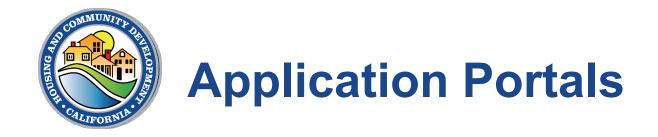

#### Three Program specific portals:

- 1. MIT-PPS (2017 Round 2 & 2018)
  - https://webportalapp.com/sp/wtnn0mhq8h
- 2. MIT-RIP Allocation
  - https://webportalapp.com/sp/j1kg26mmyph
- 3. MIT-RIP Set Aside
  - https://webportalapp.com/sp/xfs1mwqph8

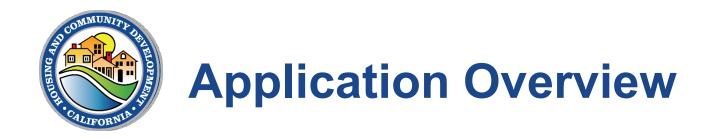

#### What needs to be completed for Application?

- 1. Profile Form
- 2. Application with Required Attachments
- 3. Application Budget and Narrative
- 4. Legislative Form
- 5. Equity Survey
- 6. Due Diligence

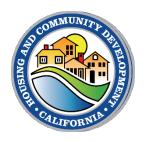

#### **Application Sections: General Information**

- Project Title
- Project location
- Applicant Organization Information
- Partner Information
  - Role
  - Agreement
- Subrecipient Grantee Information
  - Monitoring plan
  - Agreement

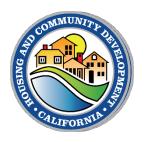

#### **Application Sections: Eligibility Requirements**

- Eligible Activity
  - HMGP Match, if applicable
- Geographic Eligibility (MID)
- National Objective
  - LMI
  - Urgent Need Mitigation
- HCD Program Thresholds

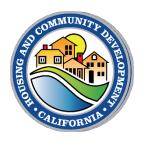

## **Application Sections: Project Information**

- Scope of Work
- Mitigation Eligibility
- Project Milestones
  - Number of days/months to meet a milestone
- Project Performance Measures
- Supplemental Information

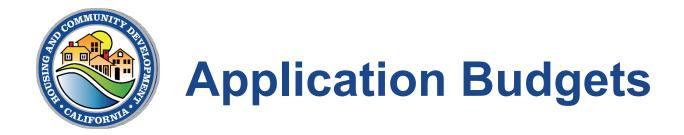

#### 1. Total Project Budget (Excel template)

Budget for full project, includes all funding sources and pertinent phases

#### 2. CDBG-MIT Budget (Grants Network Budget)

- CDBG-MIT cost-specific budget that includes only the portion of the project that is being requested to be CDBG-MIT funded
- The Grants Network Budget Narrative must also be completed

## **Total Project Budget Template**

#### **BUDGET TEMPLATE**

AGENCY: Enter Name of Agency Completing Budget Here

PROGRAM:

STAGE: Application

REPORT DATE: Enter Date Completed Here

REQUESTED BY: HCD

| ACTIVITY COSTS                     |                                                 |        |           |               |             |               |                |
|------------------------------------|-------------------------------------------------|--------|-----------|---------------|-------------|---------------|----------------|
| Title                              | Description                                     | Units  | Unit Cost | Extended Cost | Direct Cost | Indirect Cost | Funding Source |
| SAMPLE : Site Work<br>Construction | Site Work Construction - fuel system, generator | 2      | \$3.00    | \$6.00        | \$3.00      | \$4.00        |                |
|                                    |                                                 |        |           | \$0.00        | \$0.00      | \$0.00        |                |
|                                    |                                                 |        |           | \$0.00        | \$0.00      | \$0.00        |                |
| ACTIVITY COST TOTALS:              |                                                 | \$6.00 | \$3.00    | \$4.00        |             |               |                |

| ACTIVITY DELIVERY COSTS    |                                                                                                    |       |           |               |             |               |                |
|----------------------------|----------------------------------------------------------------------------------------------------|-------|-----------|---------------|-------------|---------------|----------------|
| Title                      | Description                                                                                                    | Units | Unit Cost | Extended Cost | Direct Cost | Indirect Cost | Funding Source |
| SAMPLE: Project Management | Vendor management, meetings, reporting, RFP announcement, vendor selection, contracting, project timeline meetings | 2     | 4         | 8             | 2           | 3             |                |
|                            |                                                                                                    |       |           | 0             |             |               |                |
|                            |                                                                                                    |       |           | 0             |             |               |                |
|                            |                                                                                                    |       |           | 0             |             |               |                |

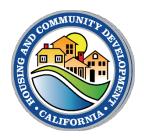

#### **Accessing the Grants Network Budget**

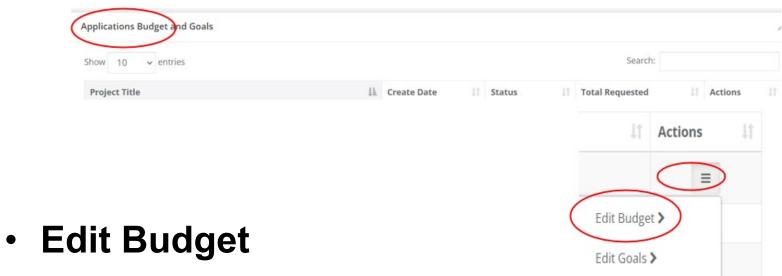

- Under "Actions" segment
- Click 3 bars to the right of Budget
- For those completing CDBG-MIT Budgets:
  - Enter both Activity Costs and Activity Delivery Costs

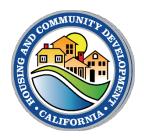

## **Grants Network Budget: Budget Summary**

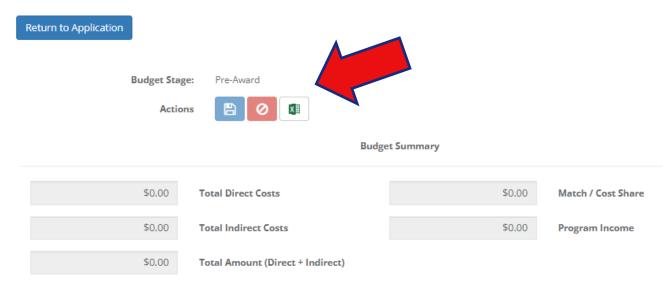

- Note that the header section will populate automatically.
- Utilize the 3 buttons at the top to:
  - Save Changes (blue button)
  - Discard Changes (red button)
  - Export Budget to Excel (green button)

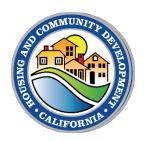

#### **Grants Network Budget: Budget Items**

- Enter the CDBG-MIT requested costs using:
  - Activity
  - Activity Delivery

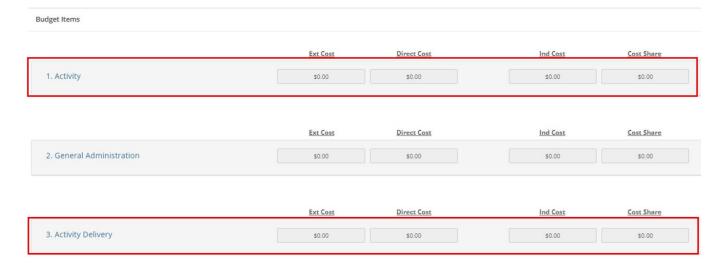

- Do not use:
  - General Administration
  - Other
  - Program Income

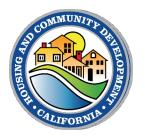

### **Grants Network Budget: Add a Table**

- Create a budget line item by clicking on the following:
  - Blue budget category
  - Gears symbol
  - Add Table

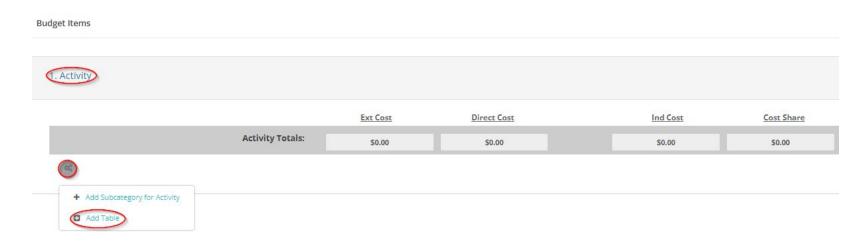

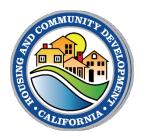

### **Grants Network Budget: Add Costs**

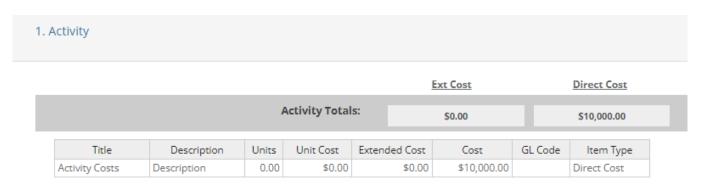

- Use a single line item to provide a total for Activity and/or Activity Delivery Costs (example shown here)
- Use "Cost" column to enter cost amount
- Enter all costs as Direct Costs
  - If requesting Indirect Costs, provide cost detail in the Total Project Budget (see Excel template) and upload the supporting documents

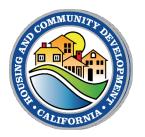

### **Grants Network Budget Narrative**

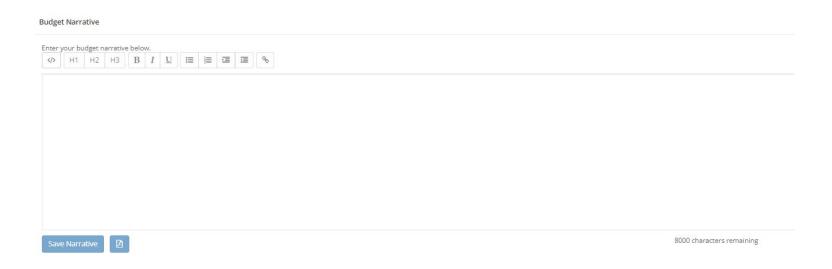

- Complete the Budget Narrative at the bottom of the budget page, which:
  - Allows for 8,000 characters
  - Must be saved independently of the budget

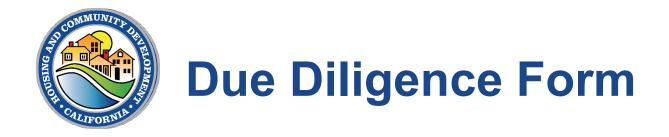

- Requirements include:
  - Staff Capacity and Experience
  - Authorizing Resolutions
  - Non-Debarment Verification
  - Policies and Procedures
  - Duplication of Benefits
  - NEPA
- Applicants will have 10 business days to respond to requests for additional due diligence information

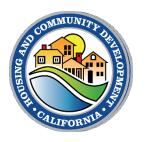

#### **Certification Statement**

- At the time of application submission, all applications must comply with and provide documentation of HUD's federal cross cutting requirements found at 24 CFR 570.600, et seq, and summarized in section VII federal program requirements of this NOFA, and state overlays. Failure to comply with these requirements may result in disqualification of the application.
- Applicants must certify upon submission that their application is true and correct to the best of their knowledge. The required application input fields, attachment uploads and budgets. Selecting an input or uploading a blank document to circumvent the application requirements invalidates the application certification and will result in immediate disqualification, without exception or appeal. Applicants that intentionally input false information or that intentionally upload blank documents will have their good standing with the department revoked and may be determined to be ineligible for other department funding. Intentionally providing false information is fraud. Applicants that rely on consultants or grant writers to prepare the CDBG-MIT application are strongly encouraged to review the application for completeness and correctness prior to submittal.
- It is also strongly encouraged to give plenty of time for submitting prior to the cutoff date and at the least several hours prior to the cutoff time. If an input field, upload requirement, or application component is not functioning correctly, or if there are system outages or other system failures prior to submittal, please contact HCD as soon as possible prior to the cutoff time to document the issue so that applications are not disqualified due to technical difficulties. Failure to contact the Department with system issues will not exempt applicants from application verification requirements.

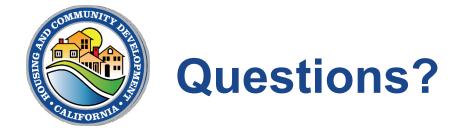

#### Please use the Q&A feature to submit questions

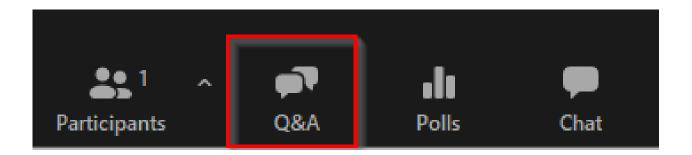

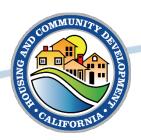

# **Application Submission and Award Process**

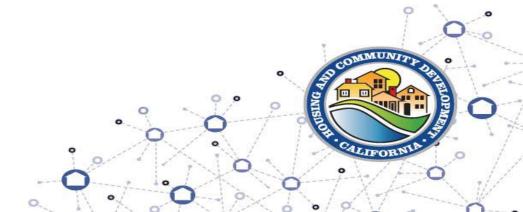

**Application Submissions** 

#### Applications -

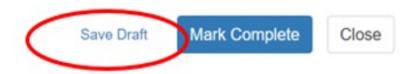

When you are ready to submit this step, please click the blue "Save" button at the bottom of the page.

- You can save this form as a draft at any time by clicking "Save Draft" at the bottom of the page.
- When you have completed all required items, please click the "Mark Complete" button at the bottom of the page.

NOTE: When you have completed all required steps, be sure to click "Submit" on the next page.

# Use "Save Draft" while drafting application. \*\*\*SAVE OFTEN\*\*\*

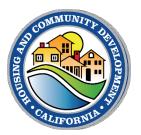

### **Submit Application**

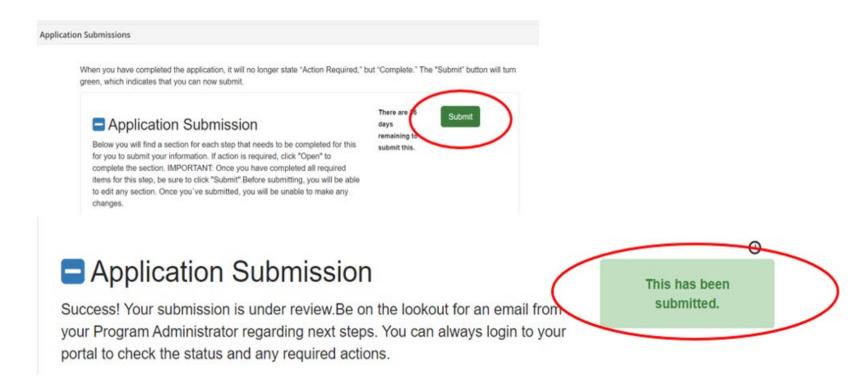

All applications must be submitted for review by March 29, 2024, 11:59 PST

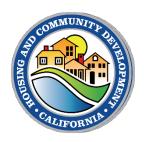

#### **Award Process**

#### **Rolling Project Awards**

**Notified by Award Letter** 

**Standard Agreement** 

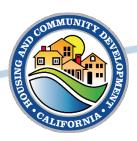

# MIT-PPS and MIT RIP Program Resources

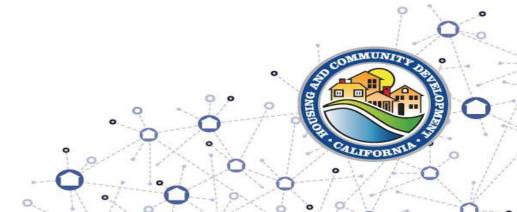

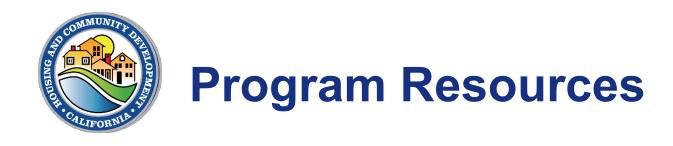

#### MIT-PPS

- 2017 MIT-PPS Policies and Procedures
- 2018 MIT-PPS Policies and Procedures
- Solicitation

#### MIT-RIP

- 2018 MIT-RIP Policies and Procedures
- Allocation Solicitation
- Set Aside Solicitation

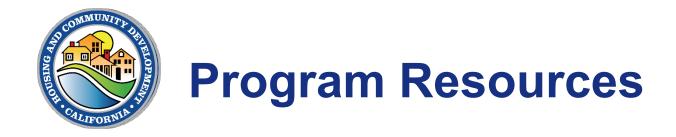

- Additional HCD Resources
  - State CDBG-MIT Action Plan for 2017 and 2018
  - Grants Administration Manual (GAM)
- HUD Resources
  - HUD Exchange Trainings & Resources
  - HCD Grant Administration & Reporting

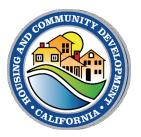

#### **Solicitation Files**

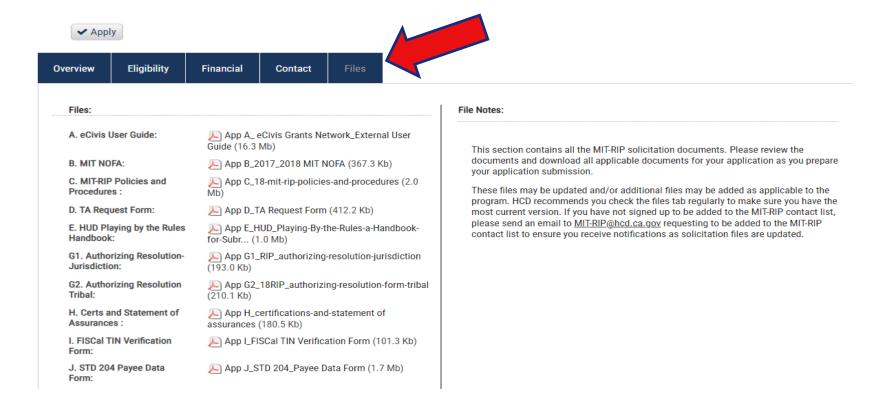

#### Valuable Resources & Documents Found Here

Access Solicitation Files in Grants Network, via the "Files" tab, indicated by the arrow above.

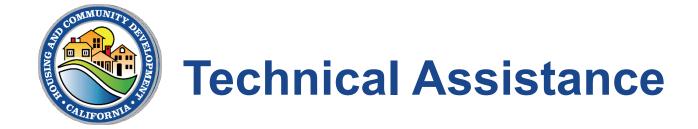

- 1:1 Technical Assistance (appointment required)
  - Email Questions and/or Appointment Requests:
    - MIT-PPS: MIT-PPS@hcd.ca.gov
    - MIT-RIP: <u>MIT-RIP@hcd.ca.gov</u>
- NOFA Webinar Resources
  - These will be available on program webpages in approximately 10 business days

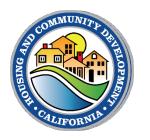

#### **Grants Network User Resources**

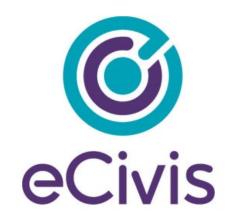

GRANTS NETWORK
EXTERNAL USER GUIDE

- eCivis Grants
   Management System
   Webinar
- Grants Network Manual
- eCivis Training Library

#### **Grants Network Support:**

support@ecivis.com 877-2-ECIVIS (877-232-4847)

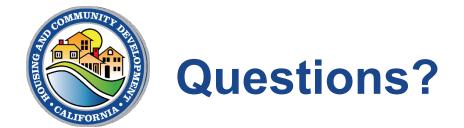

#### Please use the Q&A feature to submit questions

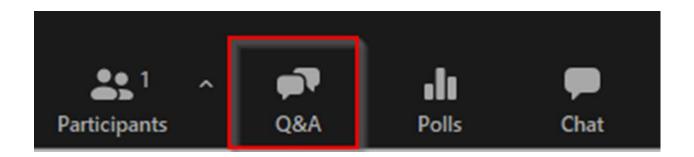

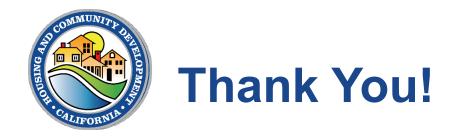

Please send any follow-up questions from today's webinar to:

PPS Email: <u>MIT-PPS@hcd.ca.gov</u>

RIP Email: MIT-RIP@hcd.ca.gov

CDBG-DR Listserv: Email Signup | California Department of Housing and Community Development